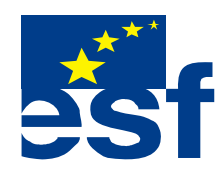

*Projekt je součástí operačního programu Rozvoj lidských zdrojů a je financován z Evropského sociálního fondu a ze státního rozpočtu ČR. Metodika je zpracována v rámci projektu OP RLZ , výtisk je neprodejný a volně dostupný na www.specialniskolylipnik.cz* 

## **Pracovní listy**

## **2. kapitola**

## **Základní orientace ve Windows**

## Start 1 @ 0 m N 0 C Bez\_názvu - Malování 3

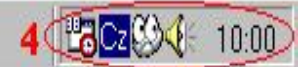

**Tohle je hlavní panel neboli lišta, na které jsou vidět důležité informace o tom, co se děje v počítači. Najdete ho vespod monitoru.** 

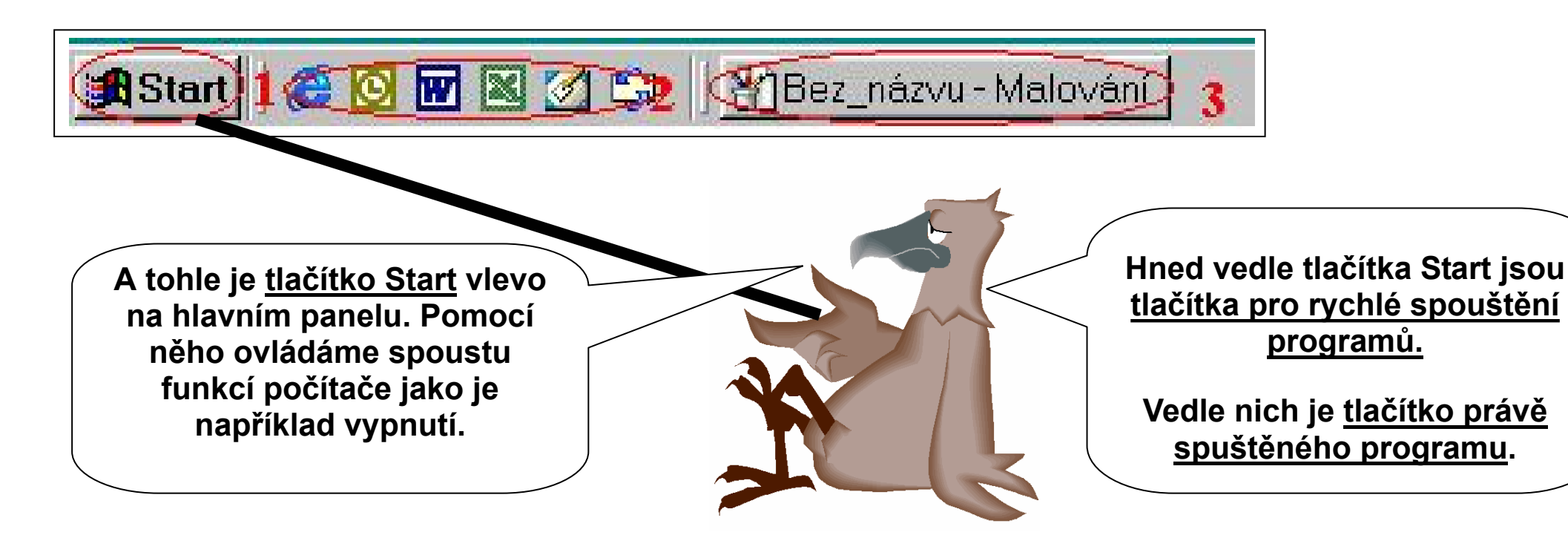

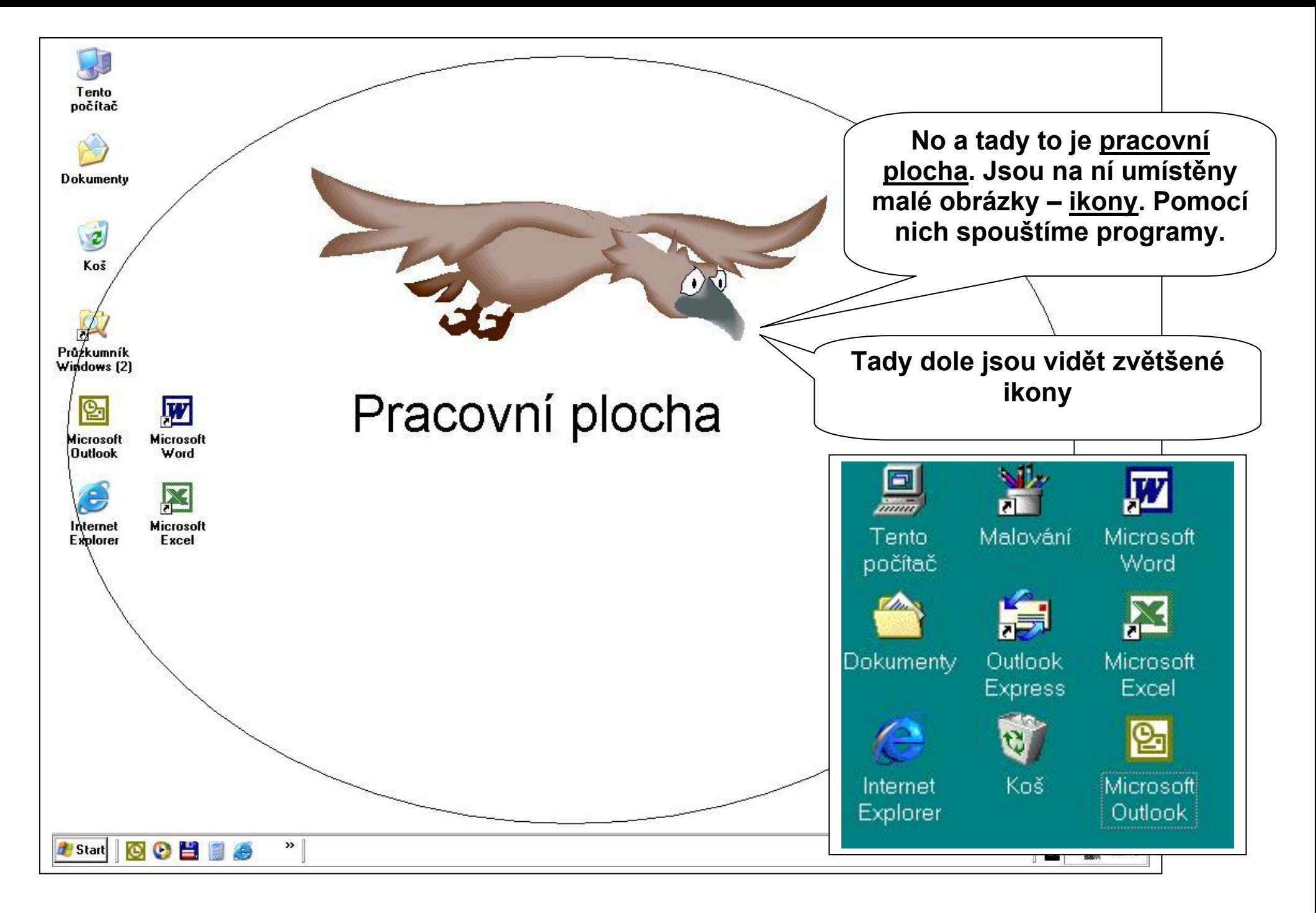

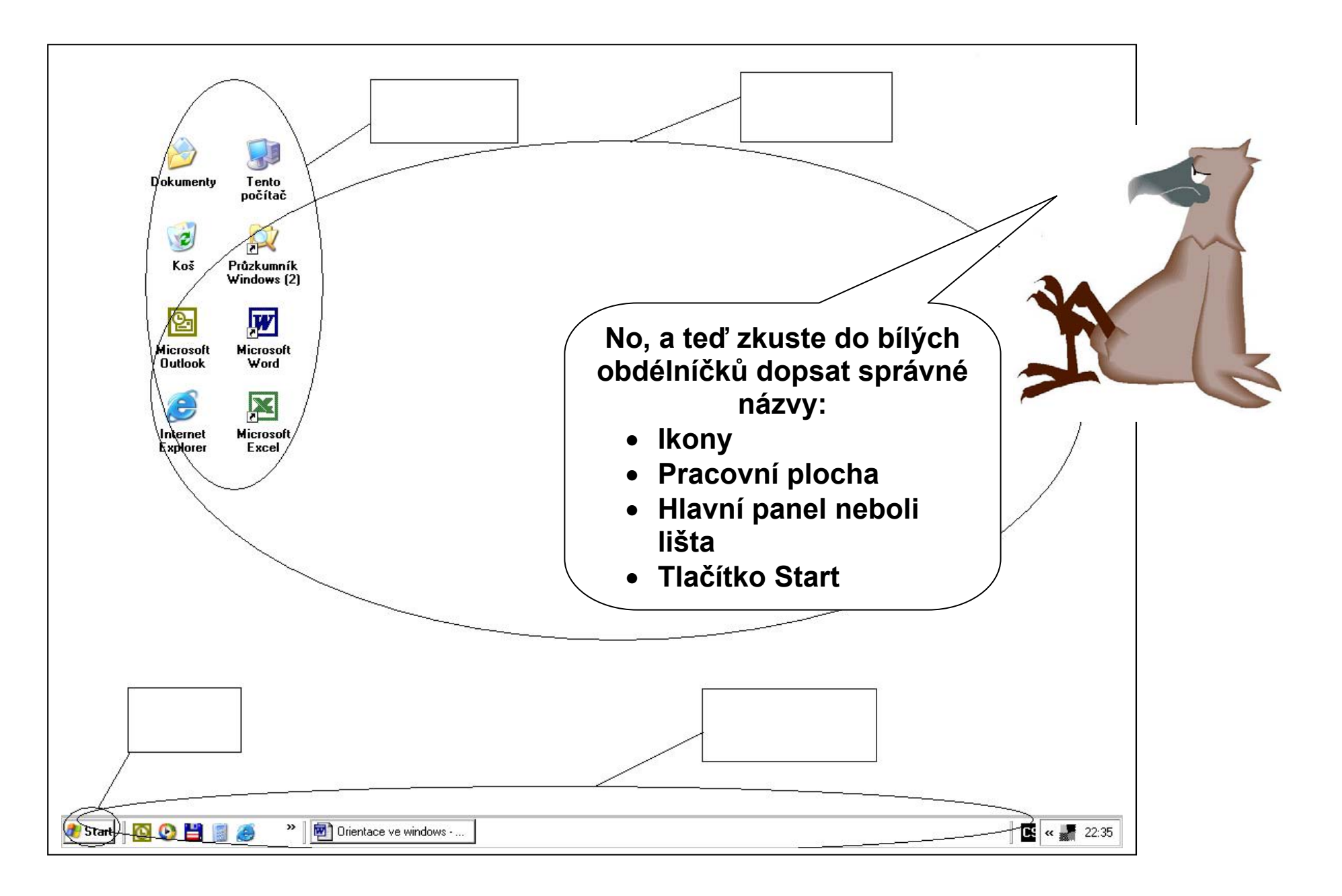